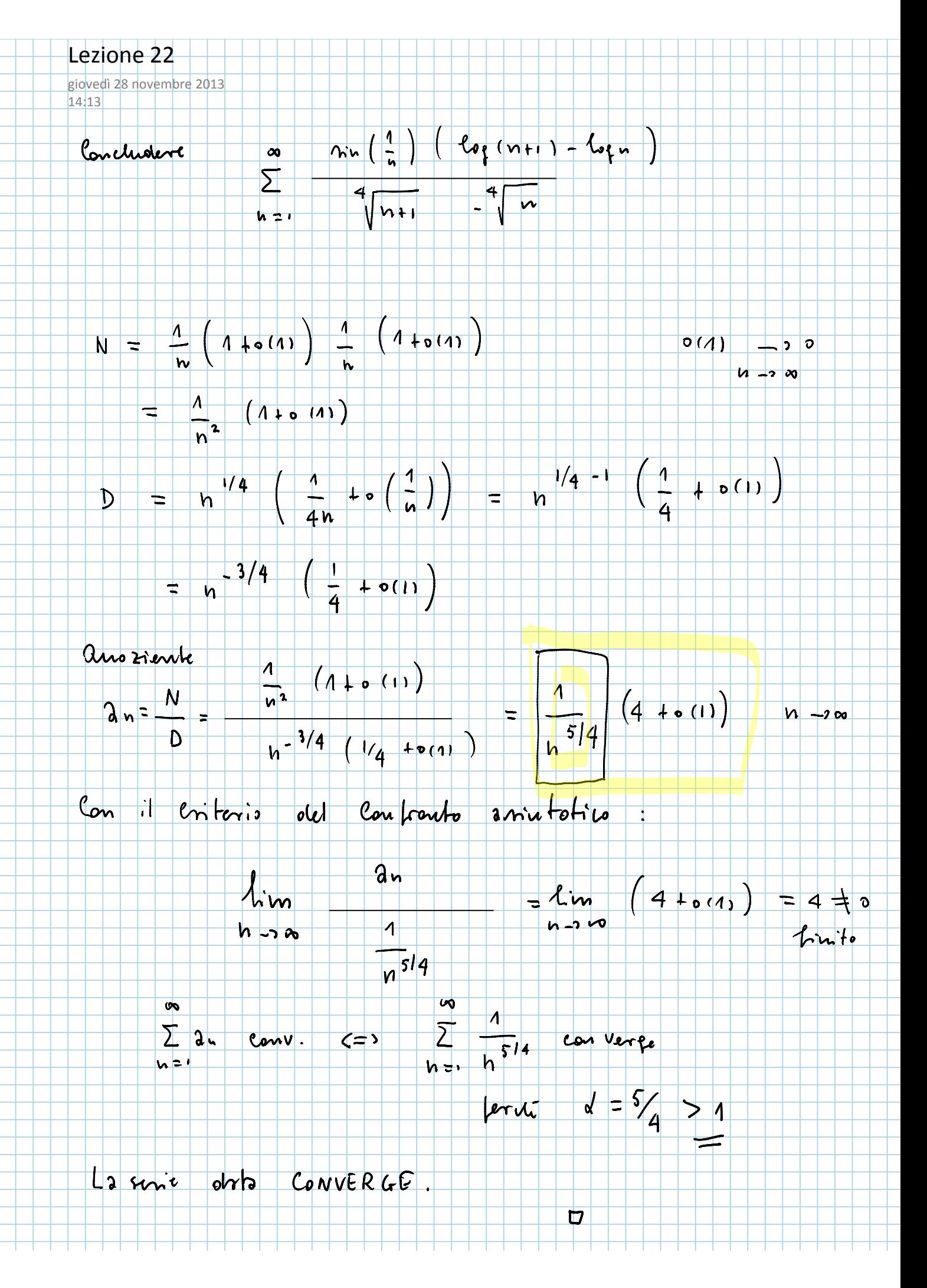

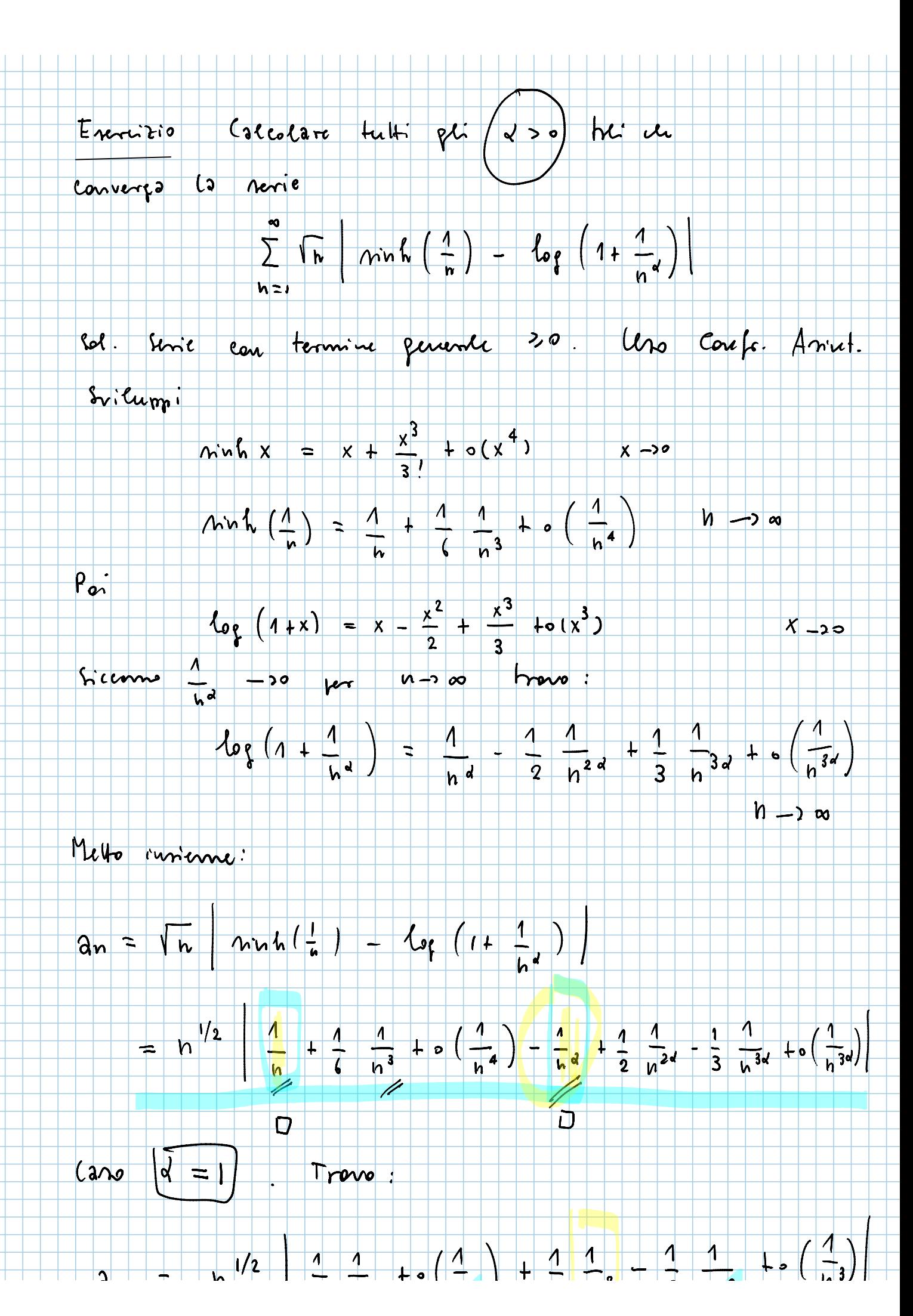

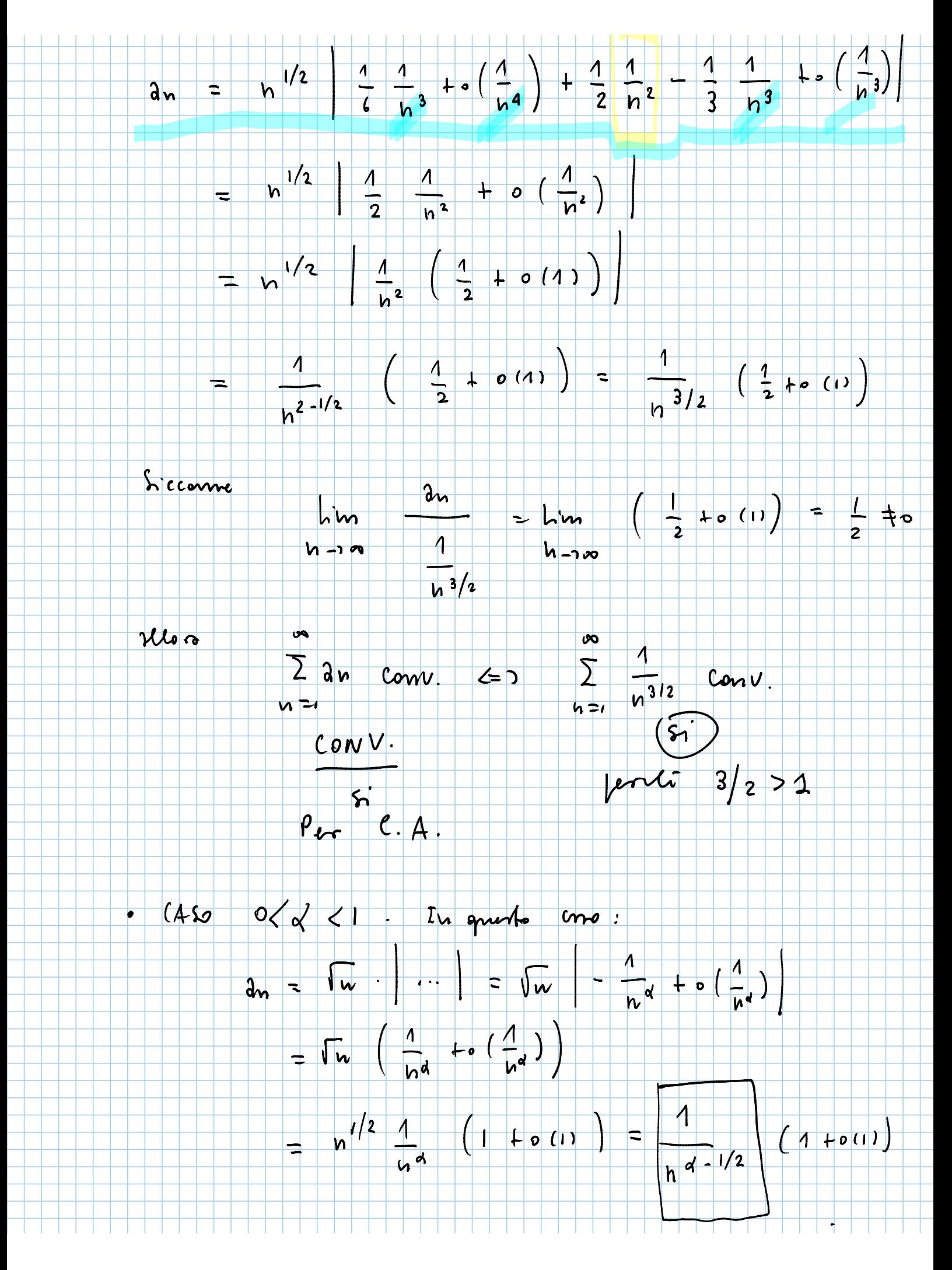

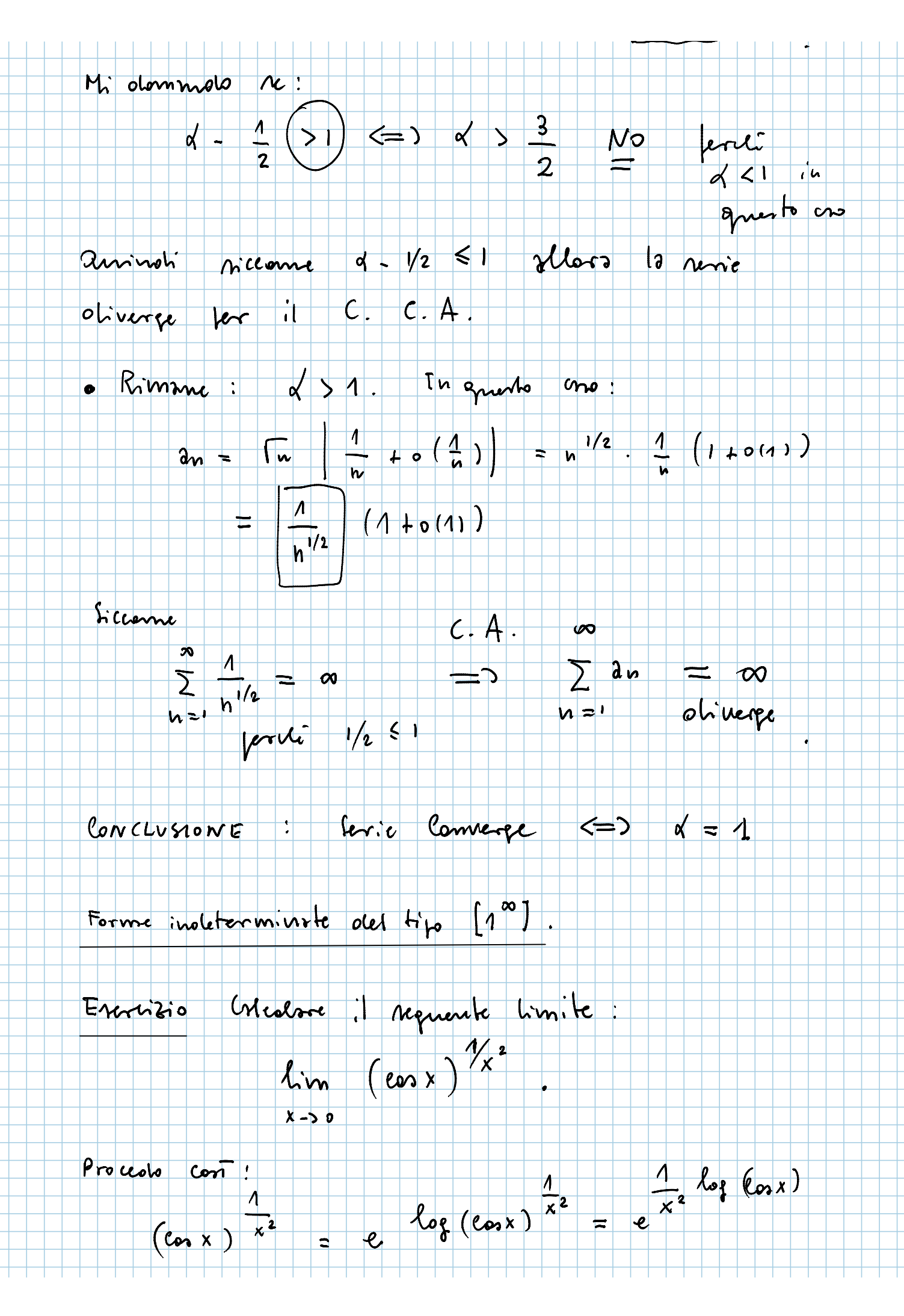

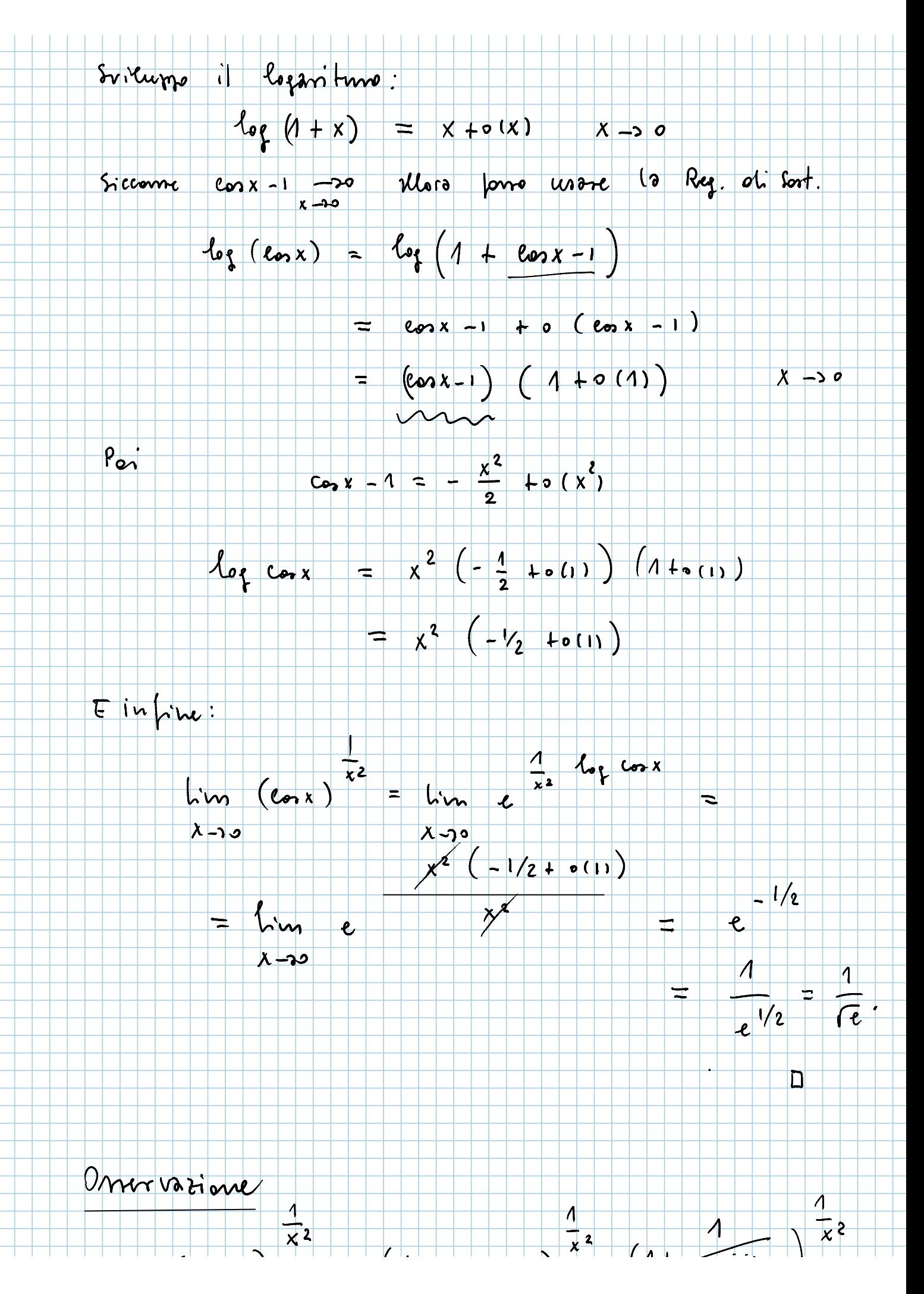

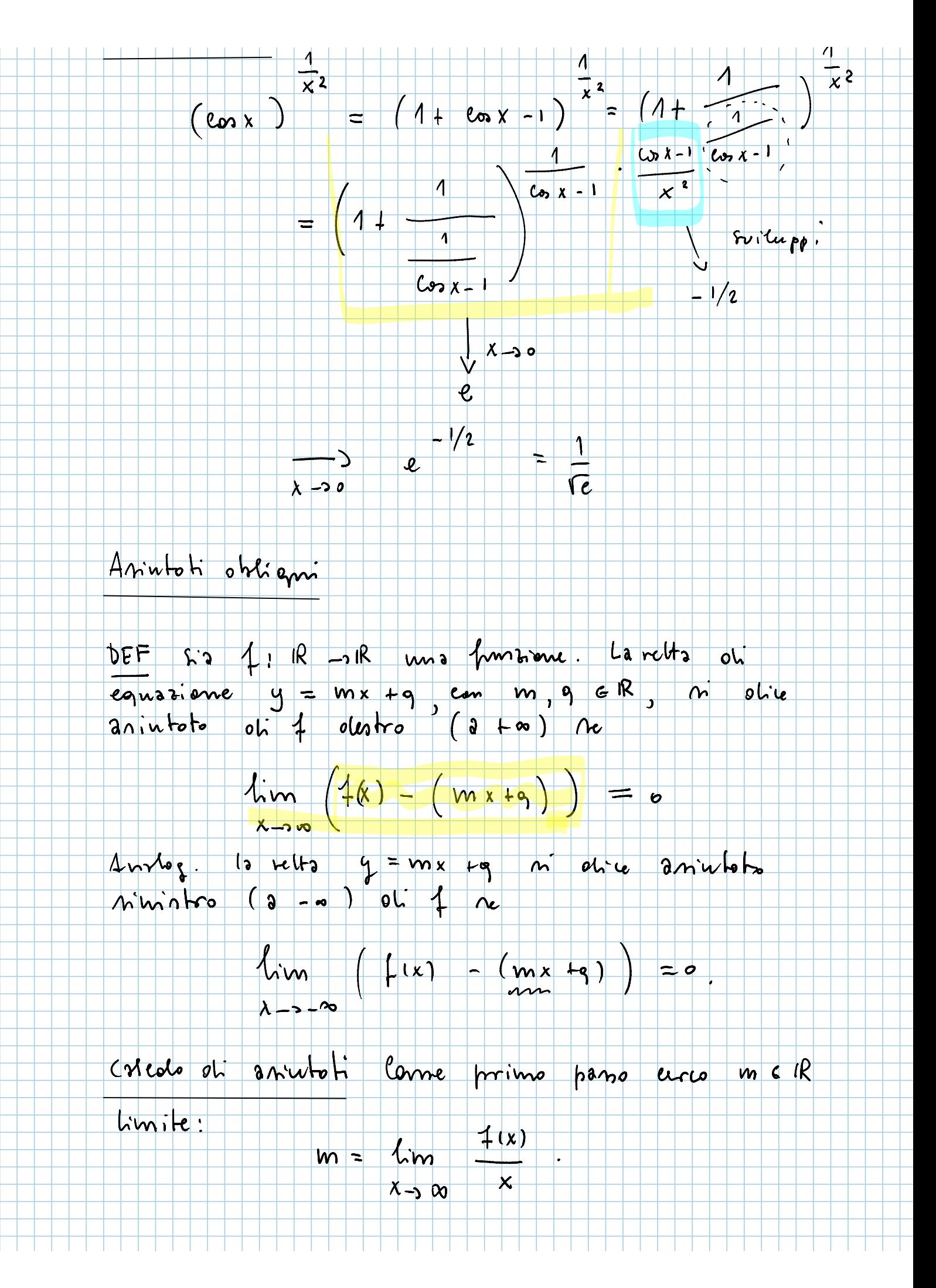

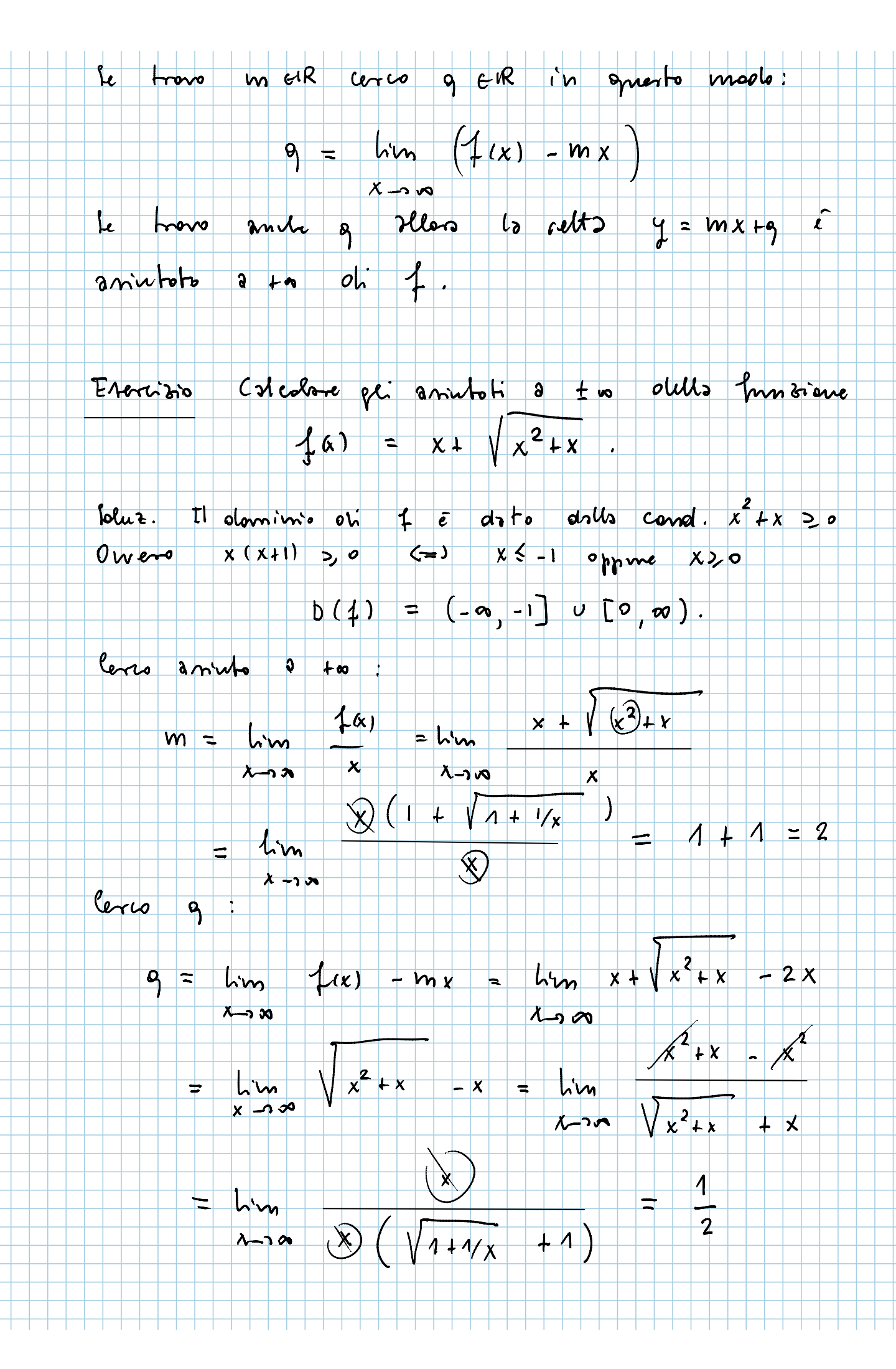

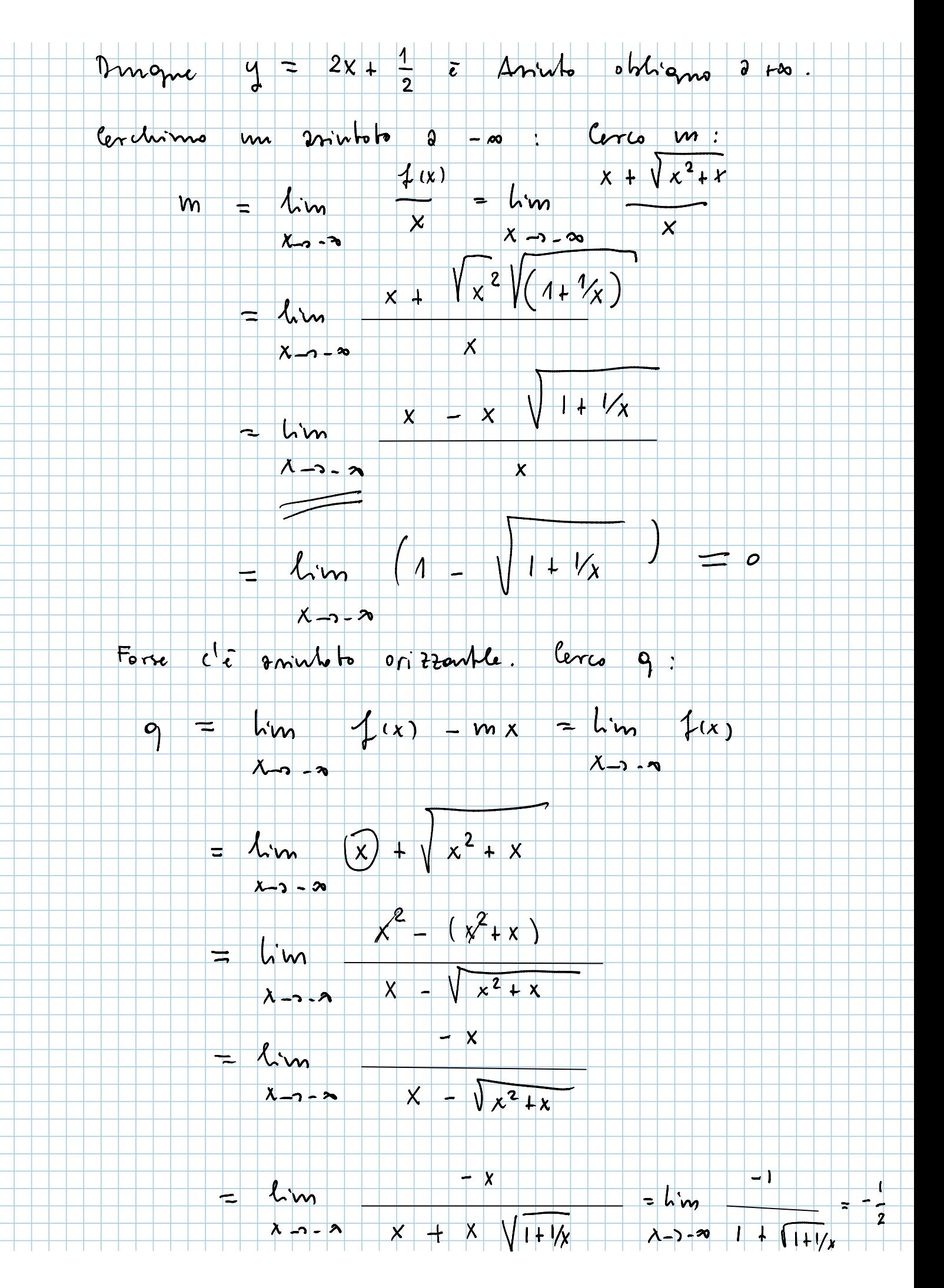

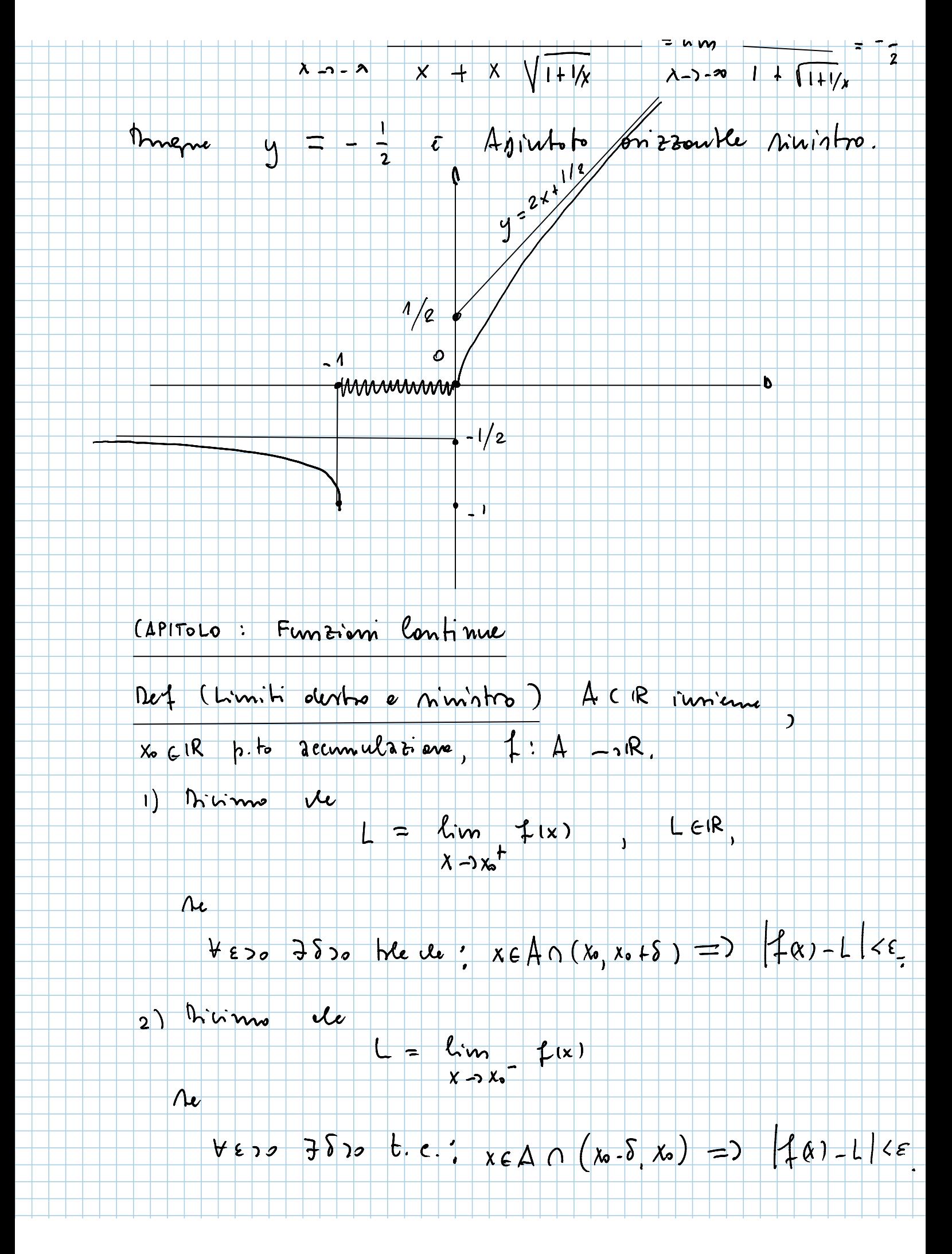

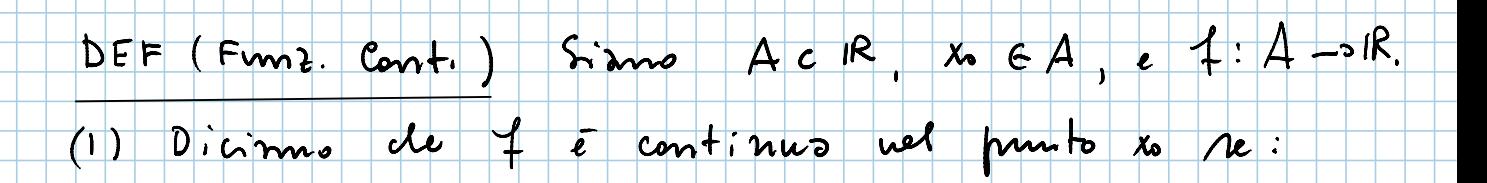

- $\forall \epsilon > 0$   $\exists \delta > 0$   $\int c$ .  $X \in A \cap (X_{0} S_{0}, X_{0} + S_{1}) = > |A(x) A(X_{0})| < \epsilon$
- (2) Dicimo le 1 E cont. m A re é cont. in
- TEOREMA  $A \subset R$ , Xo  $\in A$ , 1: A  $\rightarrow R$  musione Le requenti 4 affermazioni sono fra loro equivolenti:
- $(1)$  4  $\tilde{e}$  cant. net prints xo;
- (2)  $\lim_{x\to x_0} f(x) = f(x_0)$  (entre it timite e...)
- (3) Esisteno uquer : limiti olestro e simistro e indha
	- $\frac{1}{x-3x-1}$   $f(x) = 2x-1$ <br> $\frac{1}{x-3x-1} = 1$   $\frac{1}{x-1}$
- Per ogni rucursiene oli printi (xm) new con xm EA<br>e xm ->xo ni ha:  $(4)$ 
	- $\lim_{n \to \infty} f(x_n) = 1(x).$
- Prava Omma.
- Commento II pronto 4) dice de re 4 è cont
- in  $x_0$  e  $x_0$   $\Rightarrow x_0$  Nlora:
	- $\lim_{n\to\infty} f(x_n) = f(\lim_{n\to\infty} x_n)$
- Overo: il timite posso deutro l'argonisto delle funzione Cont.